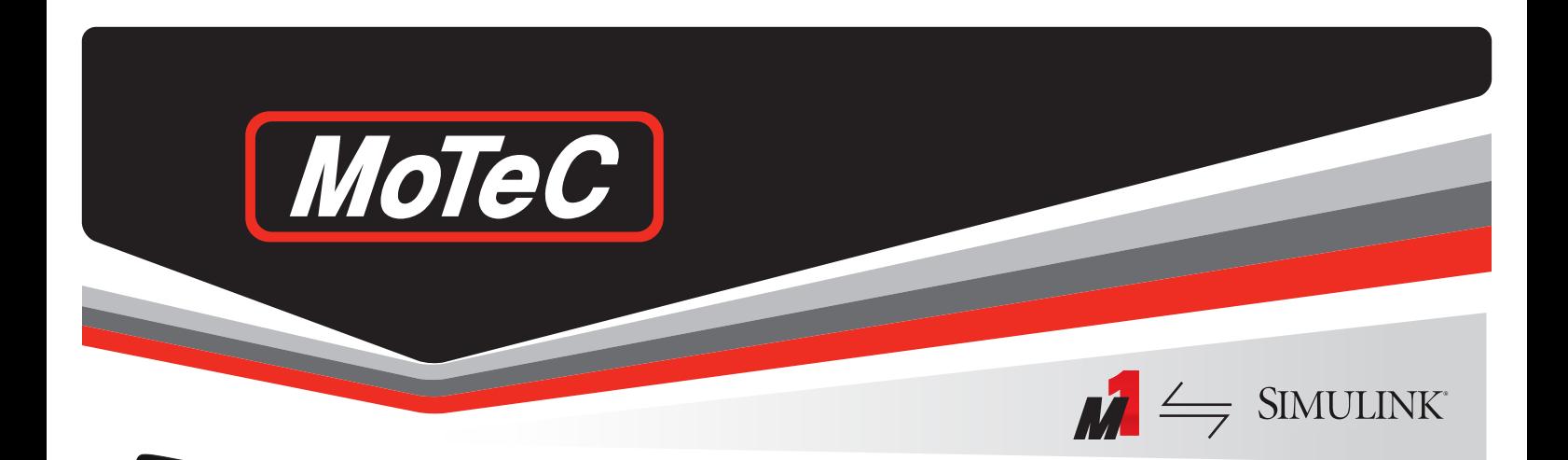

## **MOTEC M1 INTEGRATION TOOL FOR USE WITH SIMULINK®**

MoTeC MISOEV

**MoTeC's M1 Integration Tool, for use with Simulink® enables the integration of a compiled Simulink® model into an M1 control unit.**

**This feature provides a streamlined pathway from MATLAB® and Simulink® control system development to embedded software for an M1 controller by providing a dedicated MoTeC target to the Simulink® Code Generation.**

Enabled by **SIMULINK®** - MathWorks

 $\overline{3}$ 

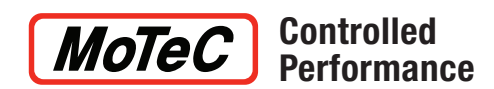

Get more information on MoTeC products at

**www.motec.com.au**

## **MOTEC M1 INTEGRATION TOOL FOR USE WITH SIMULINK®**

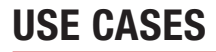

**Enabled by** 

**SIMULINK®** 

- MathWorks

• Develop a complete engine or electric vehicle control system in Simulink® to use with one of MoTeC's M1 control units.

MoTeC MISC

- Develop a control subsystem for a block exchange in an existing M1 Package. For example, replace a complete gear shift module or traction control module in a MoTeC GPR Package with specific control functions that are developed in Simulink®.
- Develop a control subsystem to add additional functionality to an existing M1 Package. For example add an electric vehicle control module to an existing MoTeC GPR Package to develop a hybrid vehicle control system.

## **FEATURES**

- The M1 Integration Tool is installed in MATI AB<sup>®</sup> and Simulink<sup>®</sup> and makes MoTeC custom blocks available through the Simulink® library browser. These custom blocks may be used when developing the model.
- Compilation of the Simulink<sup>®</sup> model generates a User Library that can be used within M1 firmware development to assign channels and connect physical I/Os.
- Stateflow<sup>®</sup> and Multi-rate Simulink<sup>®</sup> models are supported.
- The resulting embedded code can be loaded into one of MoTeC's M1 controllers and calibrated using M1 Tune software.

## **PREREQUISITES**

 $\mathbf{M} \leftarrow$  SIMULINK

The M1 Integration Tool requires:

- MATLAB<sup>®</sup> and Simulink<sup>®</sup> installation (support from version R2019a)
- Embedded Coder, Simulink® Coder and MATLAB® Coder
- M1 Build (version 1.4.1.0277 or up), MoTeC's development software
- M1 Tune, MoTeC's calibration software
- M1 Development Licence (SL)
- M1 Simulink Activation

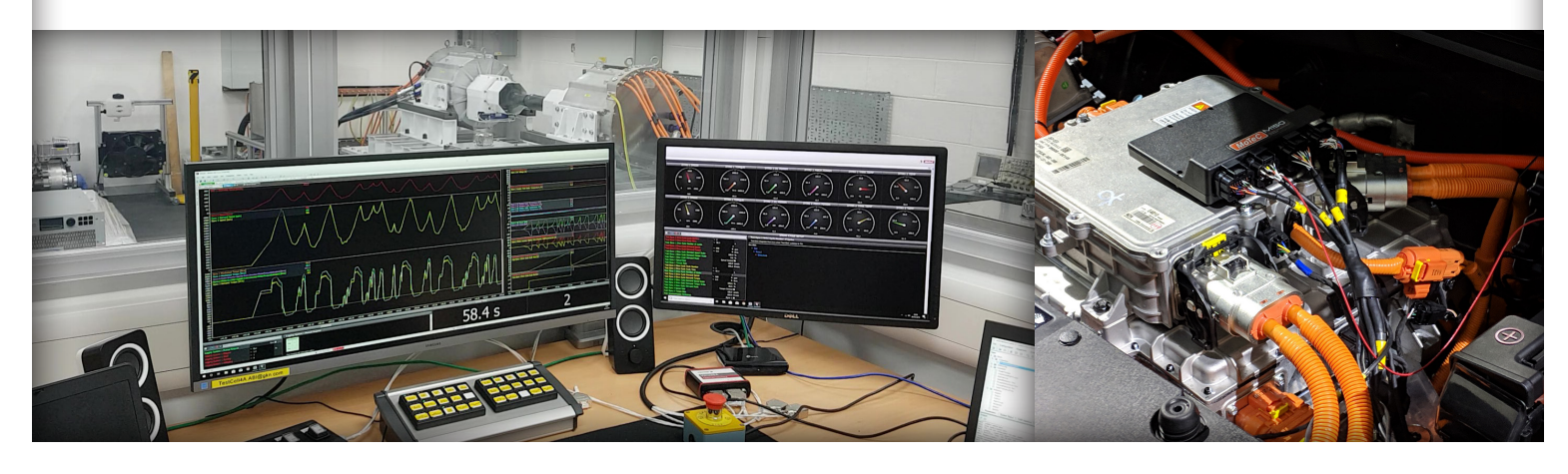

\* For more information on possible output configurations see the website. WWW.MOTEC.COM.AU Specifications subject to change. © MoTeC Pty. Ltd. 2020<br>MATLAB and Simulink are registered trademarks of The MathWorks, Inc.